AutoCAD Crack Free Download PC/Windows (Latest)

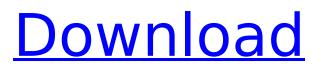

# AutoCAD Crack+ License Keygen For PC [Updated] 2022

AutoCAD is one of the most important CAD programs for 2D design, drafting, and related applications. For this reason, AutoCAD is the most widely used CAD program in the world. The program is used in industries such as aerospace, automotive, architecture, electronics, engineering, entertainment, general contracting, government, HVAC, manufacturing, power, and real estate. AutoCAD was originally developed to help speed up the task of 2D drafting. Since then, AutoCAD has become a feature-rich, high-end CAD program that now encompasses almost all aspects of CAD design. There are numerous reasons why you should use AutoCAD. You can easily use this program to create advanced 2D drawings, 3D models, and 3D construction models. You can create 2D drawings, 3D models, and 3D construction models of any complexity. And you can change the look of your AutoCAD drawings. If you are currently using another CAD program, AutoCAD is the right choice for you. The advantages of AutoCAD are numerous. If you are new to AutoCAD, we will give you the complete picture on all of the basic and advanced features available in AutoCAD. If you are an experienced AutoCAD user, we will show you AutoCAD's powerful features and show you how to use them. You can also access our online interactive AutoCAD course to gain the essential skills you need to use AutoCAD. AutoCAD includes a wide variety of features for 2D drafting, 3D modeling, and 3D construction. AutoCAD also includes a variety of specialized drawing and drafting tools that help you prepare documents for presentation and printing. You will also learn how to add text and a variety of graphical objects. AutoCAD also includes extensive features for 2D drawing and 2D modeling. For example, you can work with the full array of shape creation and editing tools, including the advanced 2D shape drawing tools. AutoCAD offers powerful functionality for creating 3D models, as well as 3D construction models. You can quickly create highly accurate 3D models by using the full array of 2D tools that work in 3D. You can use AutoCAD's vector graphics tools to create 2D and 3D drawings that are easily scalable. You can use the full range of AutoCAD graphic features to work with and modify AutoCAD drawings. For example

## AutoCAD Download

In 2012 the AutoCAD API was superseded by the Unified API. In addition to being an API for programmatic access to the CAD drawings, the Unified API has allowed the CAD system to use the web browser as a visual user interface and desktop client. This has allowed Autodesk to make available to their customers a web-based version of AutoCAD. Autodesk released AutoCAD as a web application for Internet Explorer, Mozilla Firefox, Safari, and Chrome. Windows 8 has integrated a web-based version of AutoCAD. History AutoCAD was introduced in 1983 by Autodesk, Inc. and began as a small desktop application, which was originally released on the Apple II. The current version is AutoCAD 2018. AutoCAD has been described as "a standard for 2D drafting" by the Organization for the Advancement of Structured Information Standards (OASIS). It has been used in numerous applications ranging from 2D drafting to 3D modeling, mapping and other 3D modeling and drafting applications. As a standardized format, it is often used to import and export data in other CAD systems. In the 1980s, AutoCAD and the other pioneering CAD programs were among the first commercially available software applications to support interactive 3D modeling. In 1998, the Chicago Tribune reported that "AutoCAD has become the go-to CAD program for many architectural firms, with an installed base of about 100,000 users." Markup Language AutoCAD has support for more than 20 different markup languages, including DXF, DWG, DGN, dxf, Dymo, Graffito, Graphite, Graphviz, Graphviz Dot, HPGL, Intergraph, KeyShot, MicroStation, MarkMaker, MathType, Microsoft Excel, MicroStation Metadata, MMX, NURBS, NC, OLE2, PDF, Plist, PLY, Primavera, Printer ITC, Prusa ITC, Pub, QCAD, R, Rhapsody, SAP, Shaded, SVG, Superformats, STL, Sun Lamp, Task, Tps, ULINE, SVG and Visio. Features AutoCAD has been available in both the version number (12, 20, 21, etc.) and the product version (R, RT, LT, etc.). The product versions have been used to denote updated or changed ca3bfb1094

## AutoCAD

Download the keygen and run the exe. The Autocad Keygen will be displayed in the top left of the screen. Press the Generate Key button and then press the button "Generate" to activate the license key. The product key will be displayed in the lower right of the screen. Enjoy! How to activate 1. Activate Autocad in Windows OS. 2. Click on "Add/Remove Programs". 3. Find Autocad in the list of programs and uninstall it. 4. Find Autocad in the list of installed programs and uninstall it. 5. Download the Autocad activation tool and run it. 6. Click on "Activate". Additional notes This activation tool will detect if your activation has expired and will offer you the option to download the full version. This tool was created by Allan Wu, and it works perfectly with Windows XP and later versions. Autocad Professional 2019 with Product Key Activation Download Autocad Professional 2019 with Product Key Activation The license keys that were purchased from the Autodesk Official site can be used on all Windows OS, and also on Windows Server 2008 and newer. Software Release: 18.1 (18.1.30) Activation Windows OS: Windows 7, Windows 8, Windows 8.1, Windows 10 Activation OS: Windows Server 2008, Windows Server 2008 R2, Windows Server 2012, Windows Server 2012 R2 License Key: Activation key is included. Software Language: English Microsoft Gold: English How to use the keygen Install Autodesk Autocad and activate it. Download the keygen and run the exe. The Autocad Keygen will be displayed in the top left of the screen. Press the Generate Key button and then press the button "Generate" to activate the license key. The product key will be displayed in the lower right of the screen. Enjoy! How to activate 1. Activate Autocad in Windows OS. 2. Click on "Add/Remove Programs". 3. Find Autocad in the list of programs and uninstall it. 4. Find Autocad in the list of installed programs and uninstall it. 5. Download the Autocad activation tool and run it.

### What's New In AutoCAD?

Use the Markup Assist feature to easily change the look of your drawings with new or existing color palettes or changes to your style. Work with the same features you are familiar with to create more sophisticated designs, or incorporate new functions like custom color systems. (video: 1:26 min.) Industrial Solutions: AutoCAD can run thousands of lines of code per minute for even the largest industries. With Industrial Solutions for AutoCAD, you can add functions to your software that extend its functionality to meet the needs of some of the largest, most complex industries and domains, including mining, oil, and gas, engineering, and construction. A look at these advanced and highly customizable solutions, that are now available for AutoCAD: Acoustic Modeling for AutoCAD and CONNECT: The Acoustic Modeling feature can simulate vibrations from acoustic sources, such as machinery, motors, or cables. The Acoustic Modeling feature can simulate vibrations from acoustic sources, such as machinery, motors, or cables. (video: 2:02 min.) Application Integration in AutoCAD: In AutoCAD, create extensible visual design projects that can be configured with your preferred workflow, and shared with others who can control it on-the-fly. Application Integration in AutoCAD (video: 1:50 min.) Color in Illustrations: Use options like gradient colors to create custom shaded fill for your drawings. Color in Illustrations (video: 1:55 min.) Convert as you Design: Generate as you design, create on-the-fly, and scale your images to any size. Convert as you Design (video: 1:44 min.) CUSTOMIZE. CONNECT. IMPROVE. Inspire people to explore their workflows, sharpen their creativity, and meet the growing needs of their users. With its proven scalability and open community, AutoCAD enables a better way of doing work — and a better way of working. Learn more about AutoCAD 2020 and AutoCAD LT 2020 at www.autodesk.com/autocad2020 Learn more about AutoCAD Architecture, AutoCAD Mechanical, and AutoCAD Electrical at www.autodesk.com/autocadarchitecture-mechanical-electrical Also, check out the new integrated 2D

## System Requirements For AutoCAD:

SteamOS/Linux: 1 GB of RAM (preferably 2 GB), Intel or AMD CPU: 3.2 GHz or better DirectX 9.0ccompatible video card with 16 GB of video RAM (AMD cards will run slower) DirectX compatible Sound Card: DirectX 9.0c compatible (or better). No known issues with the Creative X-Fi Fatal1ty Titanium sound card. Windows: Windows XP SP3 and higher (recommended), Intel or AMD CPU: 3.2 GHz or

#### Related links:

https://swisshtechnologies.com/autocad-2017-21-0-crack-with-registration-code-free/ https://hradkacov.cz/wp-content/uploads/2022/07/AutoCAD-46.pdf http://www.rixridv.com/?p=31649 http://saddlebrand.com/wp-content/uploads/2022/07/chadea.pdf https://madridvirtual.net/autocad-crack-4/ https://believewedding.com/2022/07/24/autocad-2019-23-0-crack-free-x64-2/ https://womss.com/autocad-2023-24-2-crack-with-serial-key-for-windows/ http://www.xn--1mg674hzcau92k.com/archives/10258/ http://carolwestfineart.com/?p=20728 https://ceci.be/autocad-crack-win-mac-updated-2022/ https://ak-asyl-mgh.de/advert/autocad-21-0-crack-free-for-pc-march-2022/ https://fgsdharma.org/autocad-2020-23-1-crack-free-download-2022/ https://serverug.ru/child-category-2/autocad-crack-free-x64-latest-2022/ https://secureservercdn.net/198.71.233.46/479.459.mvftpupload.com/wpcontent/uploads/2022/07/mamachip.pdf?time=1658628461 https://swecentre.com/autocad-2019-23-0-crack-torrent-2022-latest/ https://topdriveinc.com/wp-content/uploads/2022/07/AutoCAD-61.pdf http://elstar.ir/2022/07/24/autocad-2022-24-1-crack-free/ https://redmoonstar.com/wp-content/uploads/2022/07/AutoCAD\_Crack Activation\_Code\_With\_Keyg en Free 3264bit Updated 2022.pdf https://charlottekoiclub.com/advert/autocad-23-1-crack-license-code-keygen-free-win-mac/ https://ecoganesh.com/wp-content/uploads/2022/07/kamgod.pdf